# **como visualizar apostas on line**

- 1. como visualizar apostas on line
- 2. como visualizar apostas on line :casino 20 euro no deposit
- 3. como visualizar apostas on line :sorte esportiva bet

# **como visualizar apostas on line**

#### Resumo:

**como visualizar apostas on line : Descubra as vantagens de jogar em mka.arq.br! Registrese e receba um bônus especial de entrada. O seu caminho para grandes prêmios começa aqui!** 

contente:

Sim! Desde 2024, com a lei n 13.756/18, possvel apostar legalmente no Brasil. Essas apostas podem ser feitas em como visualizar apostas on line sites ou casas especializadas, e devem ser realizadas para eventos esportivos.

Qual o melhor jogo de aposta para ganhar dinheiro? Single Deck Blackjack - RTP 99,69% - bnus at R\$ 500. Lightning Roulette - RTP 97.30% - bnus at R\$ 5.000. Baccarat Live - RTP 98.94% bnus at R\$ 500.

# **como visualizar apostas on line**

#### **como visualizar apostas on line**

Aposta Ganha 1089 é uma oportunidade emocionante de participar de apostas esportivas online. Com ofertas como créditos de aposta sem rollover e bônus exclusivos, é fácil ver por que essa plataforma está conquistando a atenção dos apreciadores de esportes e jogos de azar.

## **Quando É Possível Fazer Suas Apostas?**

Você pode fazer suas apostas até às 19h, utilizando o site da Caixa Econômica Federal ou o aplicativo do banco. Garanta de inscriver-se em como visualizar apostas on line plataformas como Dimen e Manaus.proximodestino.tur para aproveitar ainda mais benefícios.

## **O Que Tem Que Ser Feito?**

Para participar, é necessário abrir uma conta e verificar a idade na Betfair. Além disso, explore as oportunidades disponíveis nas plataformas m.argoautomacao e AdSystem para obter bônus de boas-vindas e desbloquear vantagens exclusivas.

#### **O Que Esperar nas Próximas Semanas?**

Com as eliminatórias da Copa do Mundo da FIFA realizando-se em como visualizar apostas on line Qatar em como visualizar apostas on line breve, este é o momento perfeito para mergulhar no mundo das apostas esportivas. Está na hora de se registrar, descobrir as oportunidades ocultas

e, claro, sentir a emoção de torcedor até o apito final. Não se esqueça, aqui na Aposta Ganha 1089, você aposta, ganha e recebe no momento por PIX.

# **Perguntas Frequentes**

## **Posso fazer apostas depois das 19h?**

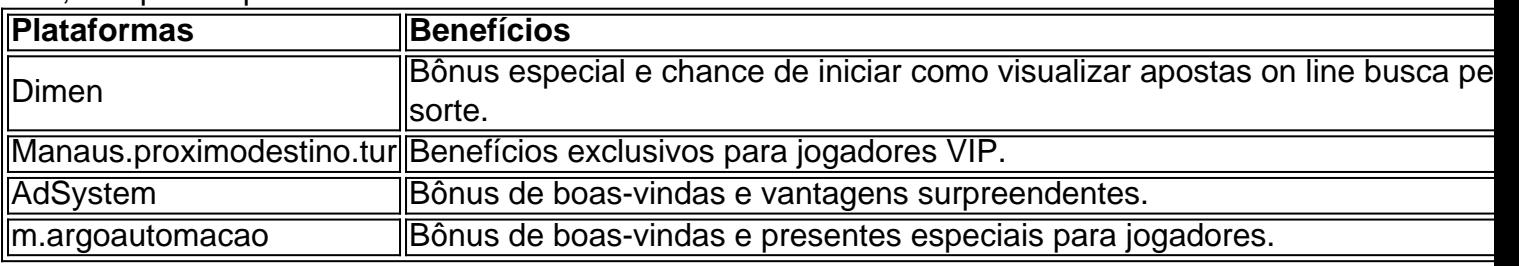

Não, as apostas podem ser feitas até às 19h.

## **Apostas Esportivas em como visualizar apostas on line Todo o Mundo**

Nem só no Brasil, as apostas esportivas estão ganhando popularidade em como visualizar apostas on line todo o mundo. Desde as corridas de cavalos na Inglaterra até os jogos de críquete na Índia, nunca foi tão empolgante participar dos jogos que adoramos.

# **Curiosidade: Origem do Jogo da Suqueca**

O jogo da suqueca, também chamado de big six wheel em como visualizar apostas on line inglês, é um jogo popular de cassino com uma longa e divertida história. Acredita-se que tenha se originado dos antigos jogos de roda da Grécia Antiga, popularizando-se na França no século XIX e difundindo-se no mundo inteiro em como visualizar apostas on line anos posteriores. No Brasil, o jogo é conhecido como suqueca ou roleta.

# **como visualizar apostas on line :casino 20 euro no deposit**

#### Introdução às Apostas Esportivas

A Popularidade de apostas esportivas tem aumentado mundo afora, e o Brasil não é exceção. Um conceito chave neste cenário é entender as diferentes abordagens de apostas. Este artigo esclarecerá as diferenças entre as apuestas "Mais de 0,5 gols" e "Menos de 0,5 gols", bem como ilustrará como elas se aplicam aos mercados de apostas desportivas.

O Que Significam "Mais de 0,5 Gols" e "Menos de 0,5 Gols"?

Definimos "Mais de 0,5 gols" como uma categoria de apostas em como visualizar apostas on line que um mínimo de 1 gol deve ser marcado para a aposta resultar um vencedora. Em contrapartida, as "Menos de 0,5 gols" são apostas no resultado zero a zero. Isto significa que nenhum gol pode ser marcado durante um confronto para ganhar esta aposta.

Estratégias em como visualizar apostas on line Apostas de Futebol

Existem diferentes tipos de apostas do placar no futebol que podem ser feitas, cada uma com suas próprias probabilidade a e ganhos potenciais. Algumas das opções mais comuns incluem: 1. Vitória simples: apostar que um time, em como visualizar apostas on line particular. vencerá a partida;

2. Empate: apostar que o jogo terminará empatado.

3. Placar correto: tentar adivinhar o resultado exato do jogo.

4. Handicap: dar uma vantagem hipotética a um time para equilibrar as chances em como visualizar apostas on line num jogo desigual,

# **como visualizar apostas on line :sorte esportiva bet**

#### E

ruas arborizadas de Kfar Rosh HaNikra estão quietos e silencioso. Esta não é apenas uma consequência do calor sufocante julho, o kibutz está a poucas centenas metros da fronteira disputada que separa Israel Líbano no ponto mais ocidental daquilo ao qual os israelenses chamam como visualizar apostas on line frente norte na guerra atual...

Os 1.000 residentes do kibutz foram evacuados imediatamente após os ataques surpresa lançados ao sul de Israel a partir da Faixa por Gaza pelo Hamas como visualizar apostas on line 7 outubro, matando 1.200 pessoas? principalmente civis -.

Nove meses depois, restam apenas meia dúzia de pessoas espalhadas pelo norte do país e outras estão como visualizar apostas on line apartamentos ou hotéis alugados.

"Eles dizem que não querem voltar para casa porque eles se sentem inseguros", disse Janet Tasse, 73 anos de idade e saiu com os outros no ano passado mas voltou à como visualizar apostas on line pequena residência apenas um mês depois.

Com a guerra possivelmente iminente entre o Hezbollah do Líbano, que tem postos avançados na cordilheira ao norte de Kfar Rosh HaNikra.

Durante meses, a organização militante islâmica disparou morteiros e foguetes para enviar drones contra ataques de bomba como visualizar apostas on line Israel. Os atentados mataram 16 soldados do exército israelense que estavam no centro da fronteira controlada pela ONU com uma sériede civis na região norte-americana dos Estados Unidos (EUA).

Em resposta, Israel bombardeou e bombardeiou aldeias onde o Hezbollah tem suas forças. Os ataques israelenses no Líbano desde outubro mataram 450 pessoas - a maioria combatentes do Hizbollah- mas também pelo menos 97 civis; quase 100.000 foram forçados para fugir de casa Uma barreira militar é colocada como visualizar apostas on line uma estrada na Rosh HaNikra, no mês de abril.

#### {img}: Amir Levy/Getty {img} Imagens

As trocas mortais pararam pouco antes da guerra total. Nenhum dos lados quer tal conflito neste momento, dizem analistas embora todos concordem que a escalada agora ameaça: Israel tem atraído forças como visualizar apostas on line Gaza e está criando condições de mais do 60.000 israelenses deslocados das comunidades ao longo desta fronteira com o Líbano voltarem à como visualizar apostas on line terra natal!

Muitos como visualizar apostas on line Israel apontam para o final deste mês – depois que Benjamin Netanyahu, primeiro-ministro israelense de primeira linha e presidente da República dos Estados Unidos (EUA), fez uma viagem a Washington como um momento no qual pode vir guerra.

Os generais israelenses anunciaram que assinaram um plano para uma ofensiva de expulsar o Hezbollah da fronteira, enquanto Sayyed Hassan Nasrallah alertou sobre a guerra "sem regras e sem teto".

Alguns observadores dizem acreditar que é improvável Netanyahu vai arriscar um novo conflito contra o inimigo, e especialistas afirmam ser muito mais capaz de destruir do Hamas. A verdade não são pessoas sabendo quando pode ocorrer algum tipo devastador ou como evitá-lo

"Ninguém quer uma guerra - nem Israel, não Hezbollah ou Irã – mas é muito difícil ver como você pode resolver a situação sem um", disse o professor Danny Orbach.

Kfar Rosh HaNikra ancora fronteira longa e ferozmente disputada de Israel com o Líbano, que serpenteia da costa através das colinas para depois norte até as montanhas dos Montes Golã. A principal estrada costeira indo ao Norte (e uma base naval próxima) reforçam seu significado estratégico ".

O kibutz foi tocado por todos os conflitos de Israel. Foi fundado como visualizar apostas on line 1949 no local da aldeia palestina cujos habitantes foram forçados a fugir nas guerras que cercam o estabelecimento do Estado judeu, e lutou durante 1956 na guerra dos seis dias (1967). Quando facções armadas palestinas estabeleceram suas bases no sul do Líbano, como

visualizar apostas on line 1970, Rosh HaNikra se viu na linha de fogo.

"Lembro-me de colocar meus filhos para dormir e depois leválos ao abrigo antibombas", disse Tase, que se mudou permanentemente da casa dela como visualizar apostas on line Londres apenas um ano antes.

Mapas

Em 1982, as forças israelenses atravessaram a fronteira como visualizar apostas on line busca de seus antagonistas indescritíveis e cercaram Beirute.

Seguiu-se uma guerra insurgente de baixo nível, depois um grande conflito como visualizar apostas on line 2006 que terminou num impasse e numa calma relativa tensa quebrada no passado mês.

Tas estava andando com seu cachorro na colina atrás do kibutz e soube das notícias quando chegou como visualizar apostas on line casa. Relutante a seguir as instruções imediatamente, elae como visualizar apostas on line família partiram para uma filha de um Kibbutz mais ao sul depois dos cinco dias /p>

"Vivi aqui 53 anos e vi muitas guerras, mas nunca me disseram para sair. Ficamos devastados pelo que aconteceu no sul", disse ela ".

Mas Tasse durou apenas um mês com parentes antes de decidir voltar para casa, junto ao marido tio e cachorro. A grande maioria dos ataques do Hezbollah atingiu alvos mais a oeste; os poucos como visualizar apostas on line torno da Rosh HaNikra – há duas semanas atrás causaram pouco dano à população local

"Foi chocante para nós sairmos", disse ela. Mas a maioria das pessoas do kibutz, mesmo aquelas sem filhos dizem que simplesmente não se sentem seguras o suficiente pra voltar". Este é um desafio para Netanyahu. Autoridades israelenses disseram que querem crianças deslocadas do norte a ser capaz de se inscrever como visualizar apostas on line suas próprias escolas lá quando o ano acadêmico começa, setembro s...

Os turistas não mais chegam às famosas praias e grutas perto de Rosh HaNikra, ou Nahariya uma cidade ao sul do kibutz onde as ruas estão lotadas com reservistas uniformizados que se dirigem para unidades militares israelenses preparando-se.

Tas disse que agora ela estava resignada a uma possível guerra e suas consequências. "Eu não fico no chão agora quando há um alarme. Na minha idade, eu poderia até ser incapaz de levantar novamente", disse ela."Se fui raptada ou capturada gostaria que eles me deixassem e ninguém fosse morto para salvar-me".

Author: mka.arq.br Subject: como visualizar apostas on line Keywords: como visualizar apostas on line Update: 2024/7/28 4:20:30